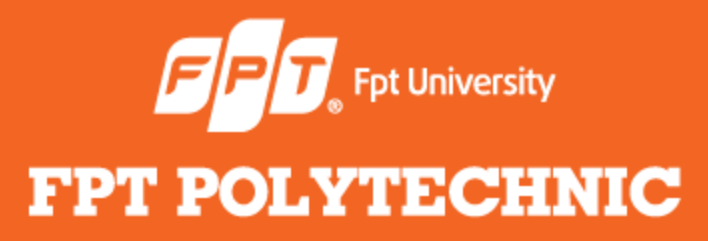

**LẬP TRÌNH JAVA BÀI 3: Đa luồng**

www.poly.edu.vn

## **Nhắc lại bài trước**

- Các loại luồng dữ liệu
- Xử lý nhập xuất bằng luồng byte
- **Truy cập file ngẫu nhiên**
- Xử lý nhập xuất bằng luồng character
- Sử dụng try... catch trong nhập/xuất
- Chuyển đổi dữ liệu kiểu số

## **Nội dung bài học**

- Khái niệm multitasking và multithreading
- Khái niệm 'thread' luồng
- **Thread hiện thời**
- Các trạng thái của thread
- Khởi tạo thread
- Quản lý thread

#### **Khái niệm Multitasking và Multithreading**

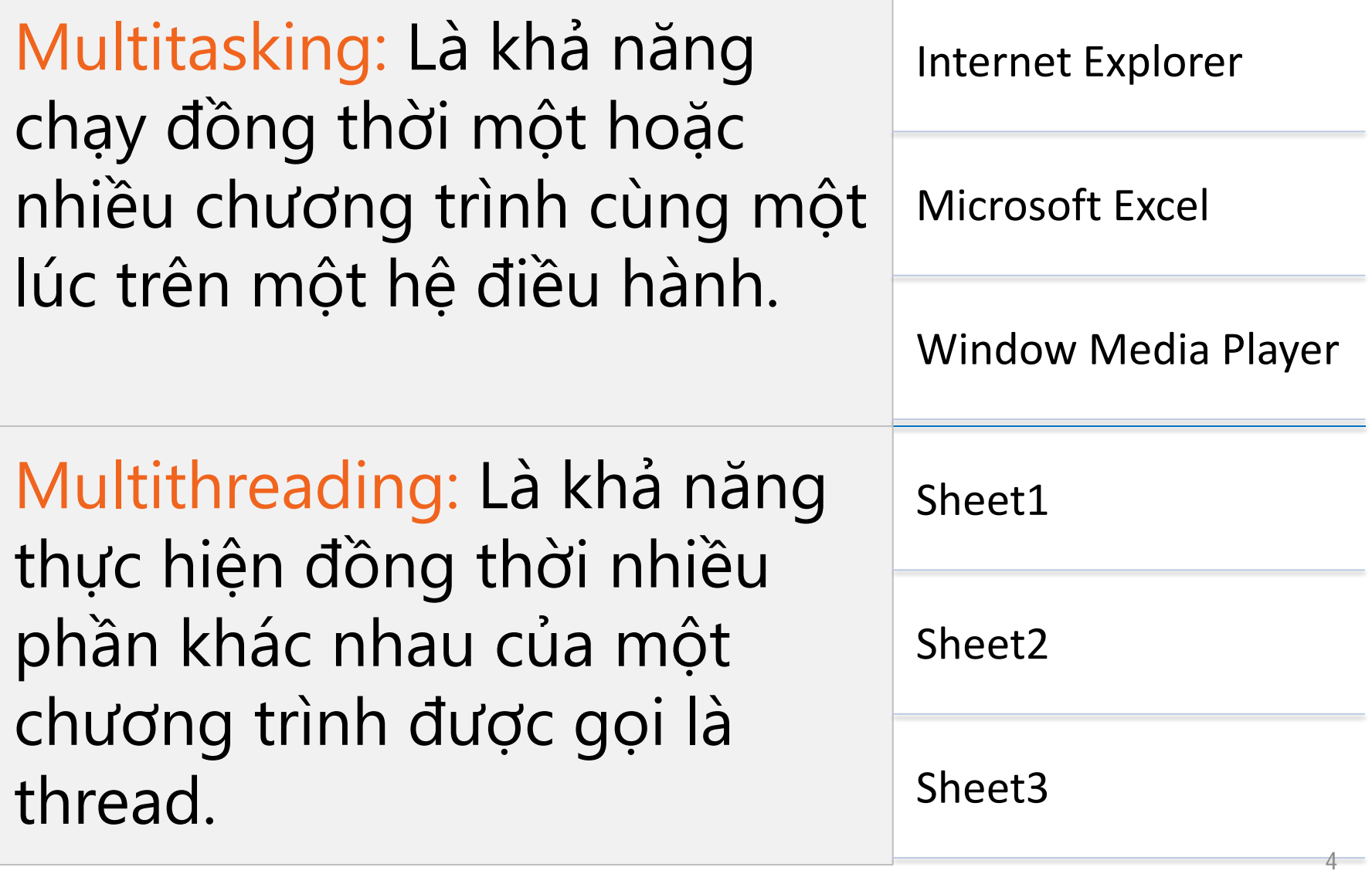

## **Thread là gì?**

Thread là **đơn vị nhỏ nhất** của mã thực thi mà đoạn mã đó thực hiện một nhiệm vụ cụ thể.

Một ứng dụng có thể được **chia nhỏ** thành nhiều nhiệm vụ và mỗi nhiệm vụ có thể được giao cho một thread.

Nhiều thread cùng thực hiện **đồng thời** được gọi là đa luồng (multithread).

Các quá trình đang chạy **dường như** là đồng thời, nhưng thực ra nó không phải là như vậy.

#### **Current thread**

Current thread: *Là thread hiện tại đang hoạt động.*

```
public class CurrentThreadDemo {
   run-single:
   Chi tiet thread hien tai: Thread [main, 5, main]
   Do uu tien: 5
   id cua thread: 1
   Ten thread: main
   So luong thread dang hoat dong:1
   Trang thai cua thread: RUNNABLE
   Thread con ton tai:true
   BUILD SUCCESSFUL (total time: 2 seconds)
```
6

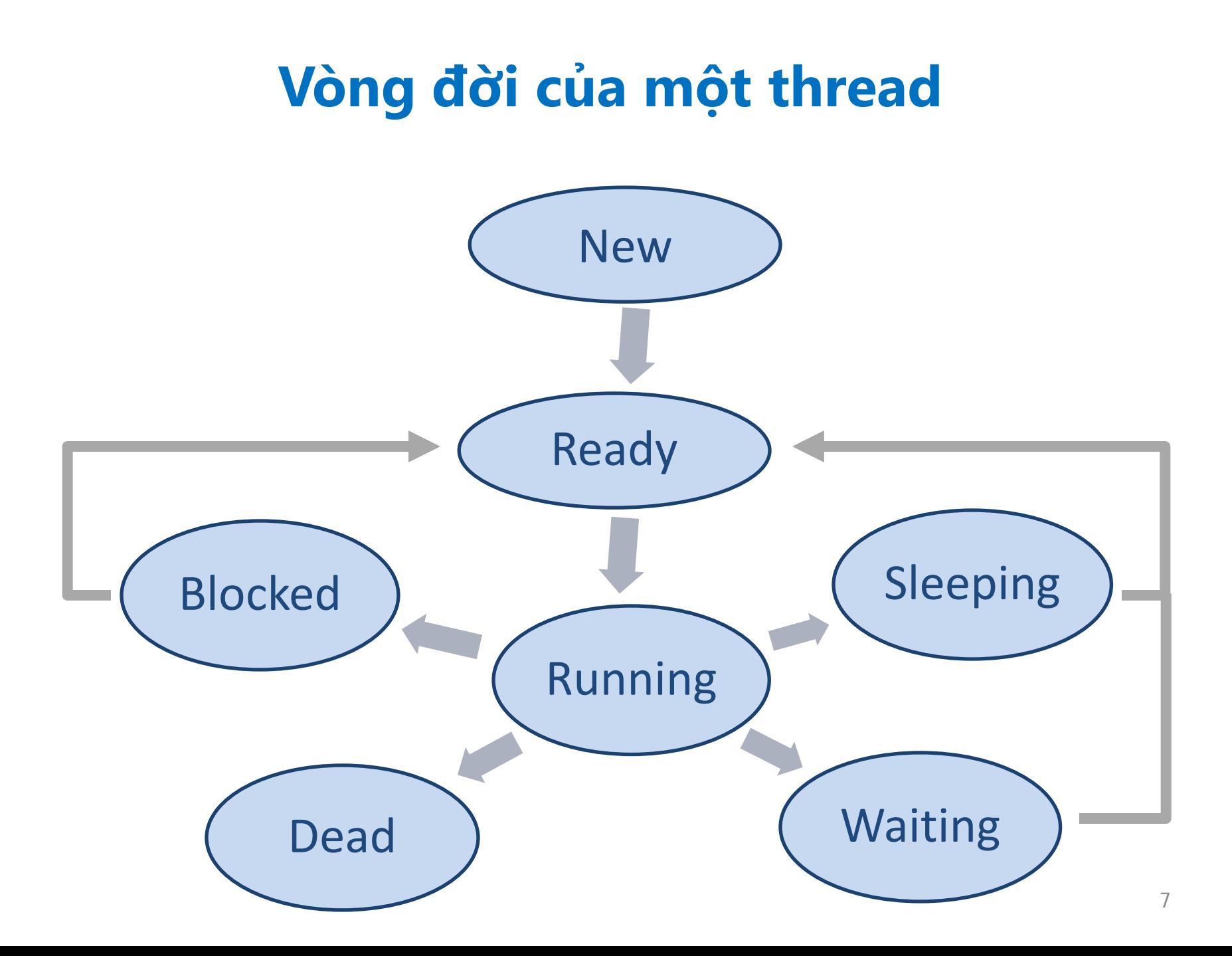

# **Các trạng thái của thread**

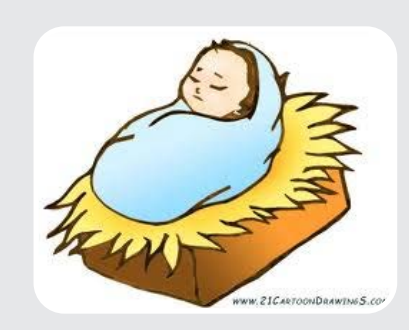

**New**: Một thread ở trạng thái 'new' nếu bạn tạo ra một đối tượng thread nhưng chưa gọi phương thức start().

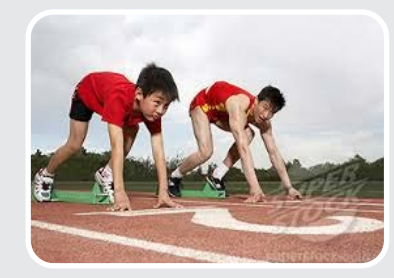

**Ready:** Sau khi thead được tạo, nó sẽ ở trạng thái sẵn sàng (ready) chờ phương thức start()gọi nó.

# **Các trạng thái của thread**

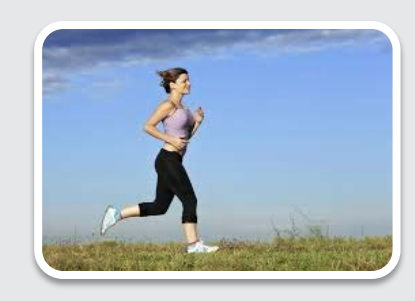

#### **Running**: Thread ở trạng thái chạy (đang làm việc)

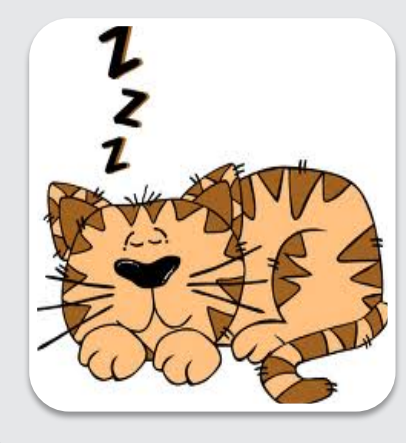

**Sleeping:** Phương thức **sleep()** sẽ đưa thead vào trạng thái 'sleeping' - dừng lại tạm thời. Sau thời gian 'sleeping' thread lại tiếp tục hoạt động.

# **Các trạng thái của thread**

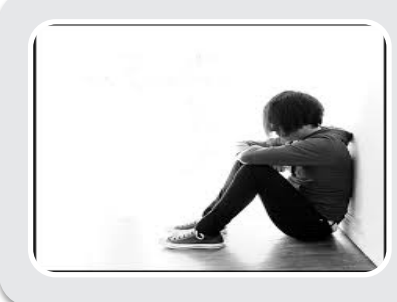

**Waiting**: Khi method **wait()**hoạt động, thread sẽ rơi vào trạng trạng thái 'waiting'-đợi. Method này được sử dụng khi hai hoặc nhiều thread cùng đồng thời hoạt động.

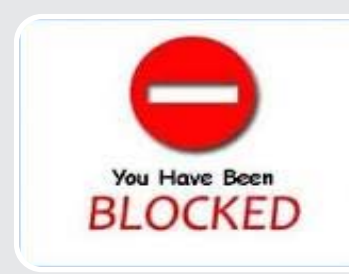

**Blocked**: Thread sẽ rơi vào trạng thái 'blocked' bị chặn khi thread đó đang đợi một sự kiện nào đó của nó như là sự kiện Input/Output.

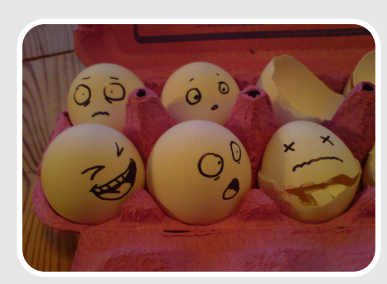

**Dead**: Thread rơi vào trạng thái 'dead'-ngừng hoạt động sau khi thực hiện xong phương thức **run()** hoặc gọi phương thức **stop().**

Hệ thống xử lý đa luồng trong Java được xây dựng trên class Thread và interface Runnable trong packaged java.lang.

> Có 2 cách để tạo một thread mới

Kế thừa từ **class Thread** 

Thực thi **interface Runable**

**Tạo thread bằng cách sử dụng interface Runable**:

- 1. Viết 1 class thực thi **interface Runable** và viết lại phương thức **'public void run()'**
- 2. Tạo ra 1 object vừa thực thi interface Runnable.
- 3. Tạo ra 1 object của class Thread với tham số truyền vào là object thực thi interface Runable.
- 4. Gọi phương thức **start()** để chạy thread

#### **File FirstThread.java**

```
public class FirstThread implements Runnable {
    public void run() {
        for (int i = 1; i <= 10; i++) {
             System.out.println("Messag from First Thread : " + i);
             try \{Thread.sleep(1000);
             } catch (InterruptedException e) {
                 System.out.println("First Thread error: " + e);
```
#### **File SecondThread.java**

```
public class SecondThread implements Runnable {
    public void run() {
        for (int i = 1; i <= 10; i++) {
             System.out.println("Messag from Second Thread: " + i);
             try {
                 Thread.sleep(1000);
             } catch (InterruptedException e) {
                 System.out.println("Second Thread error:" + e);
```
#### **File ThreadDemo.java**

public class ThreadDemo { public static void main (Strin //Creating an object of FirstThread firstThread SecondThread secondThread

> //Starting the first thre Thread threadl = new Thre  $thread1.start()$ ;

> //Starting the second thi Thread thread  $2$  = new Thre  $thread2.start()$ ;

 $\mathcal{F}$ 

}

Messag from Second Thread : 1 Messag from First Thread : 1 Messag from Second Thread : 2 Messag from First Thread : 2 Messag from Second Thread : 3 Messag from First Thread : 3 Messag from Second Thread : 4 Messag from First Thread : 4 Messag from Second Thread : 5 Messag from First Thread : 5 Messag from Second Thread : 6 Messag from First Thread : 6 Messag from Second Thread : 7 Messag from First Thread : 7 Messag from Second Thread : 8 Messag from First Thread : 8 Messag from Second Thread : 9 Messag from First Thread : 9 Messag from Second Thread : 10 Messag from First Thread : 10

#### **Tạo thread bằng cách sử dụng kế thừa class Thread**

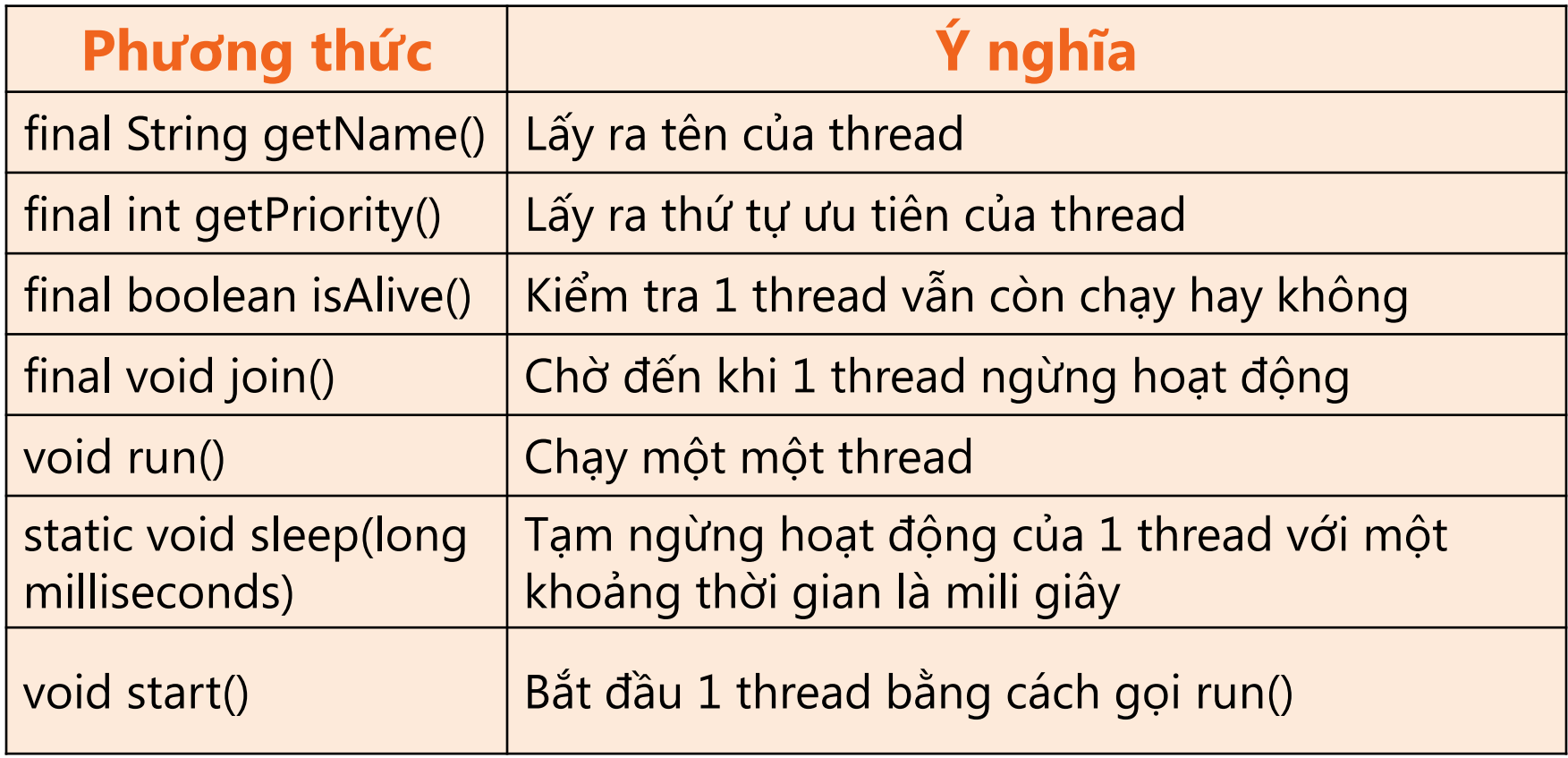

```
0 Tp Ho Chi Minh
class SimpleThread extends Thread {
                                                0 Tp Ha Noi
      public SimpleThread (String str) 1 Tp Ho Chi Minh
                                                1 Tp Ha Noi
           super(str);2 Tp Ha Noi
                                                2 Tp Ho Chi Minh
      @Override
                                                3 Tp Ha Noi
                                                3 Tp Ho Chi Minh
      public void run() {
                                                4 Tp Ha Noi
    public static void main(String args[])
                                                4 Tp Ho Chi Minh
         SimpleThread S1 = new SimpleThread 5 Tp Ho Chi Minh
         SimpleThread s2 = new SimpleThread<sup>5</sup> Tp Ha Noi
                                                6 Tp Ha Noi
         sl.start();
                                                6 Tp Ho Chi Minh
         s2.start();
                                                7 Tp Ha Noi
                                                7 Tp Ho Chi Minh
                                                8 Tp Ha Noi
}
                                                8 Tp Ho Chi Minh
                                                9 Tp Ha Noi
            ł
                                                9 Tp Ho Chi Minh
           System.out.println(" == DOME ====DONE== Tp Ha Noi
                                                ==DONE== Tp Ho Chi Minh
```
#### **Thực hiện 1 công việc bằng nhiều thread, cách 1**

```
class Multi3 implements Runnable{
```
public void  $run()$ 

```
System.out.println("task one");
```

```
Y
```

```
public static void main(String args[]){
Thread t1 =new Thread(new Multi3());//passing annonymous object of Multi3 class
Thread t2 =new Thread(new Multi3());
```
 $t1.start()$ ;  $t2.start()$ ;

Þ

OUTPUT task one task one

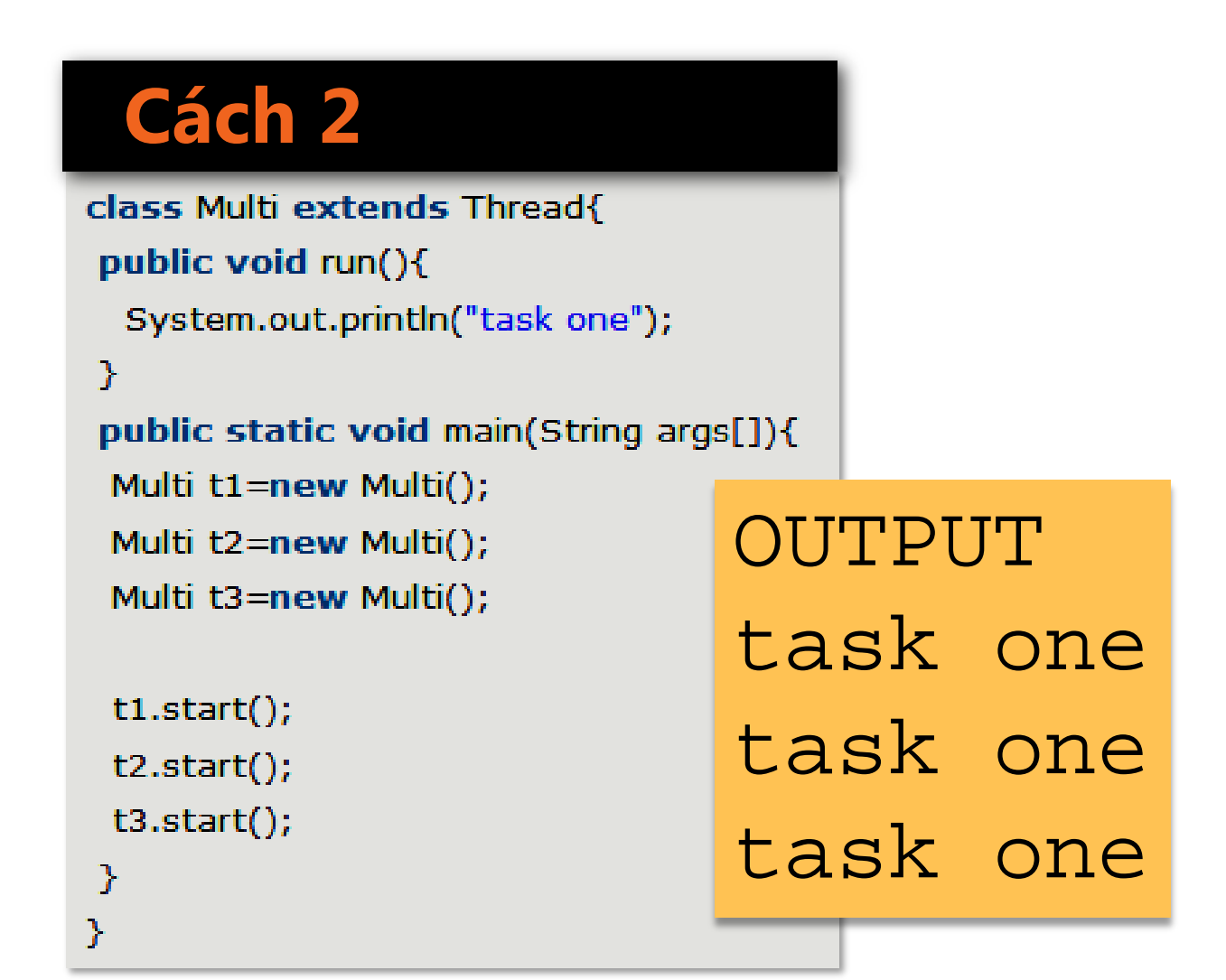

```
class task1 extends Thread {
    public void run() {
         System.out.println("Task 1");
     ł
class task2 extends Thread {
    public void run() {
         System.out.println("Task 2");
ι
public class Mutitask1 {
   public static void main(String[] args) {
        task1 th1 = new task1();
        task2 th2 = new task2();
        th1.start();
        th2.start();
```
**Thực hiện nhiều công việc bằng nhiều thread**

 $\overline{\textbf{O}}$ 

**Thực hiện nhiều công việc bằng nhiều thread** public class Multitask2 { public static void **main**(String[] args) { Task $1$  t $1$  = new Task $1()$ ; Task2  $t2 = new Task2()$ ; Thread thl = new Thread(t1); Thread th2 = new Thread( $t2$ );  $thl.start()$ ;  $th2.start()$ ;

ļ

```
Sự khác nhau giữa thực thi interface Runnable 
và kế thừa từ class Thread
class a ExtendsThread extends Thread {
    private int counter = 0;
    public void run() {
        counter++;System.out.println("ExtendsThread: Counter=" + counter);
    ł
class a ImplementsRunnable implements Runnable {
    private int counter = 0;
    public void run() {
        counter++;System.out.println("Implements Runnable:Counter=" + counter);
                                                                   22
```
Sự khác nhau giữa **thực thi** interface Runnable và **kế thừa** từ class Thread

#### **OUTPUT**

Implements Runnable:Counter=1

Implements Runnable:Counter=2

ExtendsThread: Counter=1

ExtendsThread: Counter=1

# **Quản lý thread**

- Thứ tự ưu tiên giữa các tiến trình
- **Phương thức join()**
- Đồng bộ hóa thread
- Đồng bộ hóa block
- Mối quan hệ giữa các thread
- Hiện tượng dead lock (bế tắc)
- Daemon thread
- Gabage Collection thread
- **Phương thức finalize()**

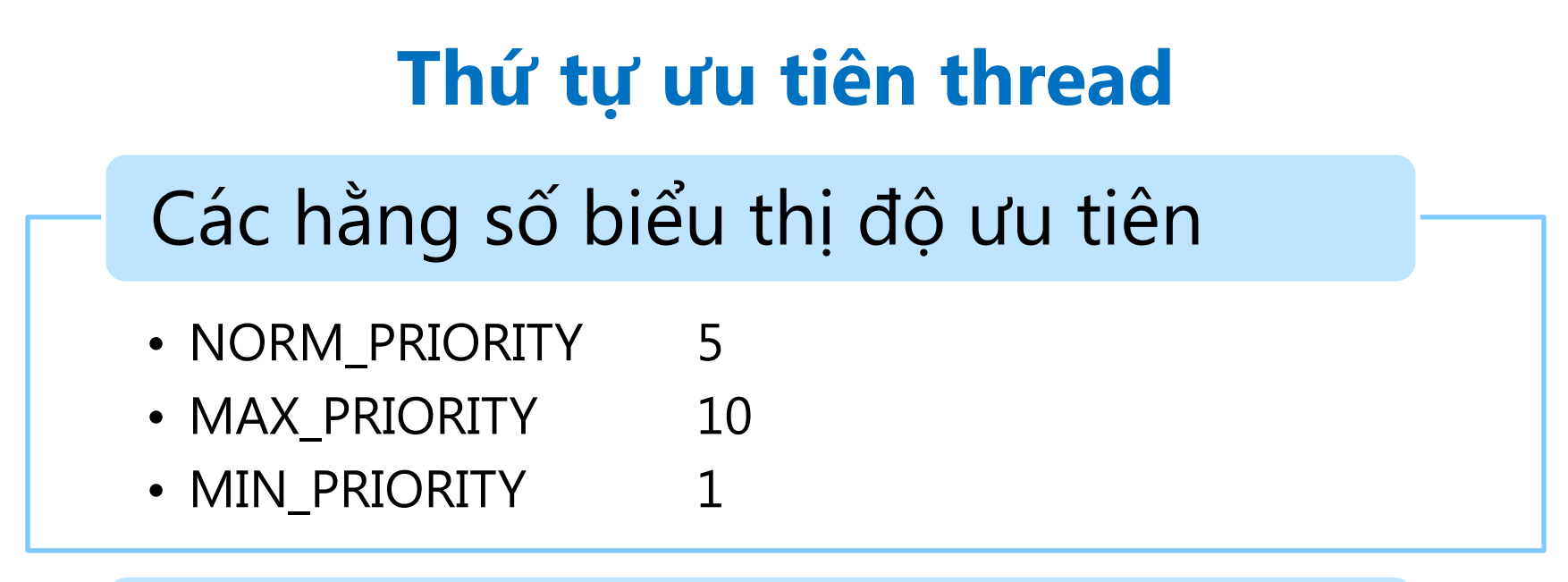

#### Giá trị mặc định cho thứ tự ưu tiên

• NORM\_PRIORITY

## Hai phương thức

- final void setPriority(int p)
- final int getPriority()

## **Phương thức join()**

```
public class MyThread extends Thread {
    private String name;
    public MyThread(String name){
         this.name=name;
    \mathcal{E}public void run() \{try {
              System.out.println("\nTrong run() "+name);
              for (int i=0; i<10; i+1) {
                  System.out.print(i+"");
                  Thread.sleep(100);
              ł
         } catch (InterruptedException ex) {
              System.out.println("Catch: "+ex);
         Y
```
## **Phương thức join()**

```
public static void main(String[] args) {
    try \{MyThread th1 = new MyThread("Thread 1");
        MyThread th2 = new MyThread("Thread 2");
         thl.start();
         thl.join();
         th2.start();
    } catch (InterruptedException ex) {
         System.out.println(ex);
```
ł

## **Phương thức join()**

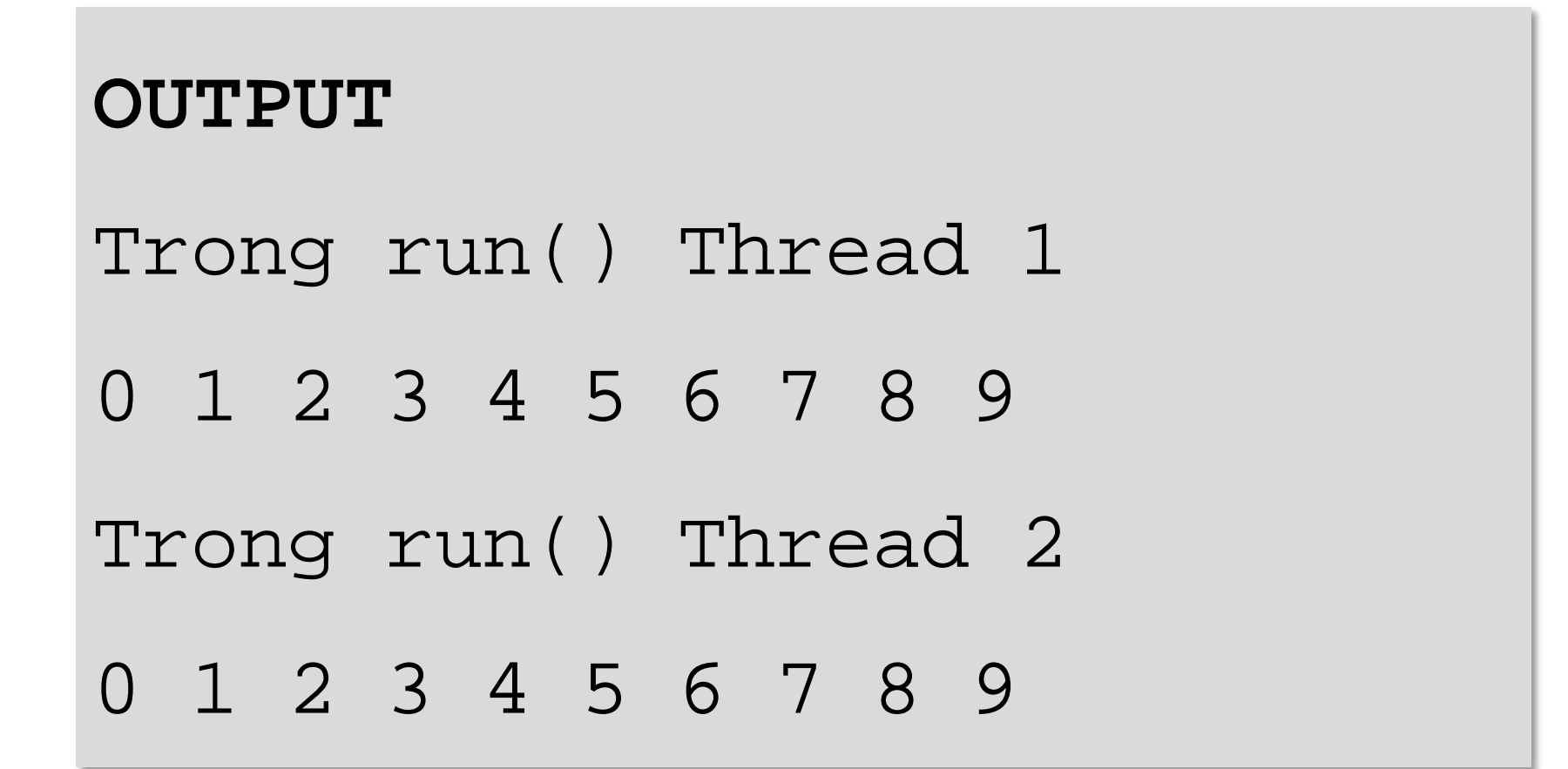

## **Đồng bộ hóa thread**

- Đồng bộ hóa chính là việc **sắp xếp thứ tự** các luồng khi truy xuất vào **cùng đối tượng** sao cho không có sự xung đột dữ liệu.
- Để đảm bảo rằng một nguồn **tài nguyên chia sẻ** được sử dụng bởi một thread tại một thời điểm, chúng ta sử dụng **đồng bộ hóa** (synchronization).

## **Đồng bộ hóa Thread (tiếp)**

- Một 'monitor'- là một công cụ giám sát hỗ trợ cho việc đồng bộ hóa các luồng.
- Tại một thời điểm chỉ có 1 thread được vào 'monitor'.
- Khi một thread vào được 'monitor' thì tất cả các thread khác sẽ phải đợi đến khi thread này ra khỏi 'monitor'.
- Để đưa một thread vào 'monitor', chúng ta phải gọi một phương thức có sử dụng từ khóa synchronized.
- Sau khi thread đang chiếm giữ monitor này kết thúc công việc và thoát khỏi monitor thì luồng tiếp theo mới có thể 'vào được' monitor.

# **Đồng bộ hóa thread (tiếp)**

#### **Không sử dụng từ khóa 'synchronized'**

```
public class SynchronizedMethod implements Runnable {
      public void run() {
        for (int i = 0; i < 5; i++) {
             System.out.println(Thread.currentThread().getName() + i);
             try \{Thread.sleep(200);
             } catch (Exception iex) {
                 System.out.println(""+iex);
        System.out.println("*Finish "+Thread.currentThread().getName());
```
## **Đồng bộ hóa thread (tiếp)**

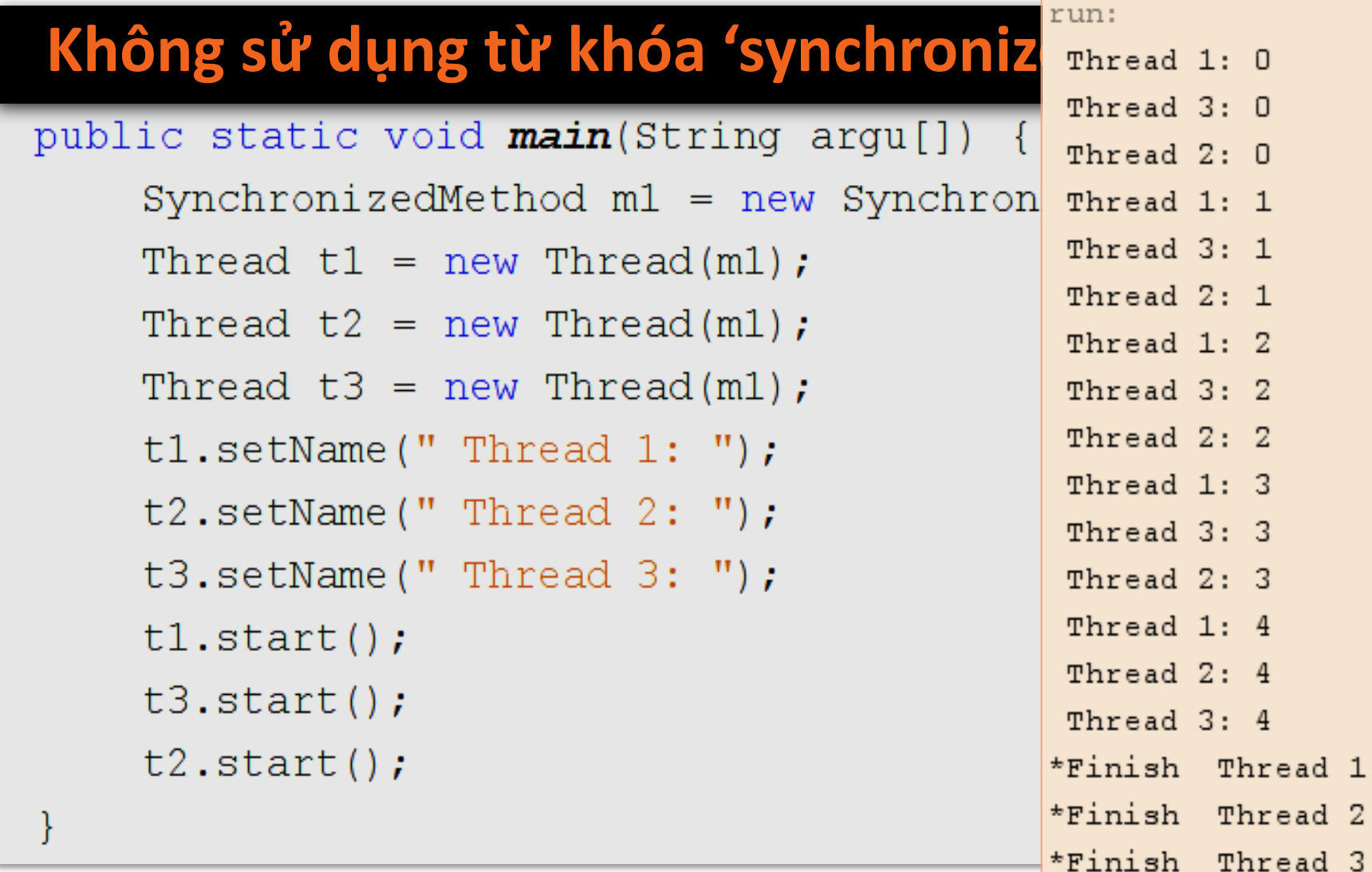

## **Đồng bộ hóa thread (tiếp)**

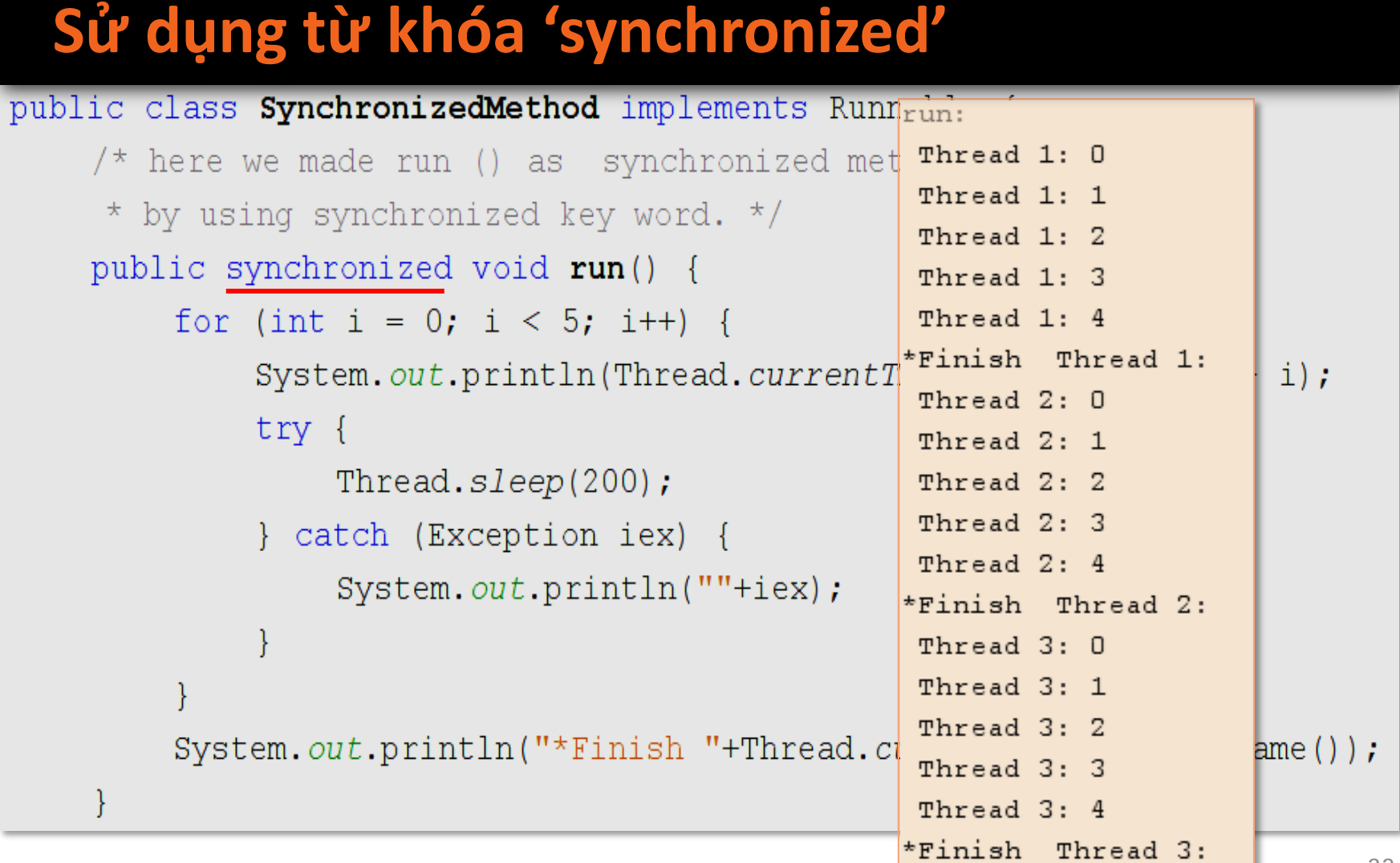

## **Đồng bộ hóa block**

Đồng bộ hóa một **đoạn code** trong một phương thức của một đối tượng bằng cách sử dụng **synchronized**.

> Với việc đồng bộ hóa block, chúng ta có thể **khóa chính xác** đoạn code mình cần.

## **Đồng bộ hóa block**

**Đồng bộ hóa method có thể được viết lại bằng đồng bộ hóa block như sau:** 

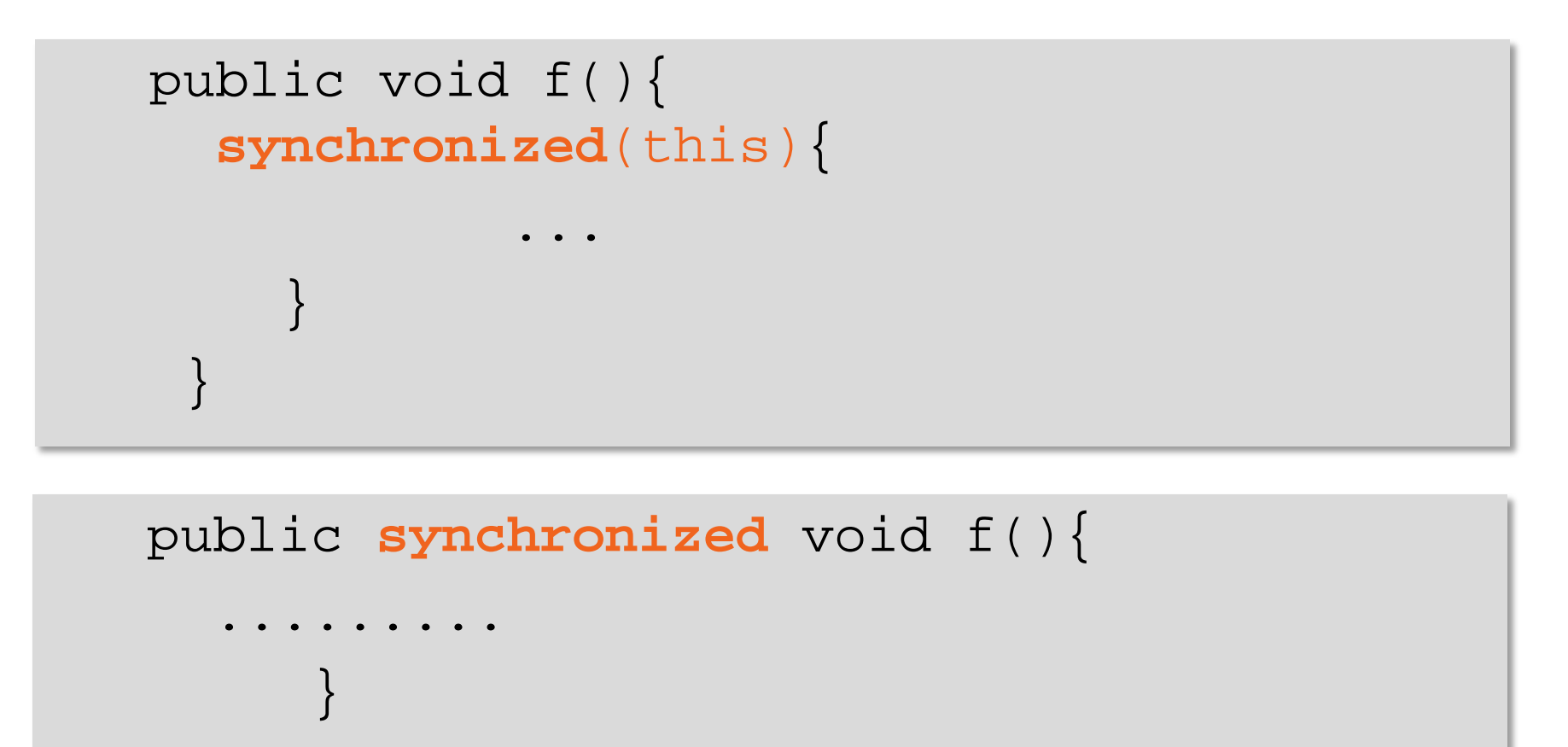

Java cũng cung cấp cơ chế giao tiếp liên-quá trình bằng cách sử dụng phương thức **wait(), notify()** và **notifyAll().**

> Các phương thức **wait(), notify(**) and **notifyAll()** chỉ được gọi từ bên trong một phương thức được đồng bộ hóa (synchronized method).

#### Phương thức **wait()** sẽ đưa thread vào trạng thái 'sleeping'.

Phương thức **notify()** 'đánh thức' thread đầu tiên đang ở trạng thái 'sleeping' bởi vì phương phức **wait()** bị gọi.

Phương thức **notifyAll()** 'đánh thức' tất cả các thread đang ở trạng thái 'sleeping' bởi vì phương thức wait() bị gọi.

Khi tất cả các thread thoát khỏi trạng thái **spleeping**, thread có độ ưu tiên cao nhất sẽ chạy đầu tiên.

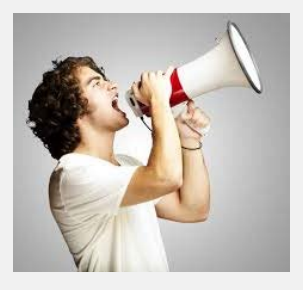

 $\texttt{notify()}$  dánh thức Thread 1 thread đầu tiên đang ở trạng thái sleeping vì phương thức wait() bị gọi.

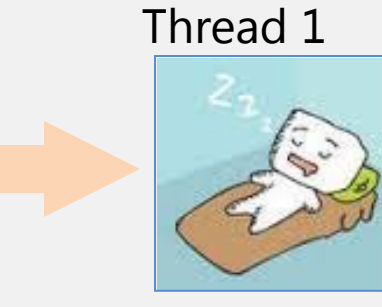

#### **notifyAll()**

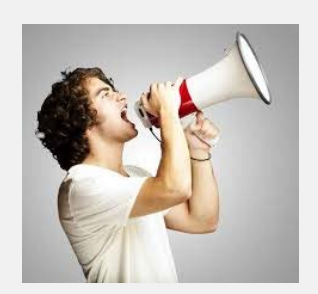

**notifyAll()** đánh thức tất cả các thead đang ở trạng thái sleeping vì vì phương thức wait() bị gọi.

Thread 2

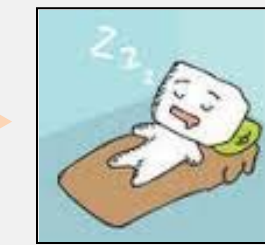

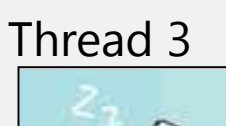

Thread 1

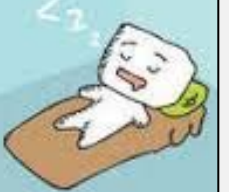

public class Customer {

```
int amount = 1000:
```

```
public synchronized void withdraw (int m) {
    System.out.println("Ban dang rut tien...");
    if (amount \leq m) {
         System.out.println("Khong du tien de rut !");
         try {
             wait()} catch (Exception e) {
             System.out.println(e);
         ł
    amount = amount - m;System.out.println("Ban da rut tien thanh conq \{ \}!");
```
**Hoạt động của wait() và notify()**Hoạt động của wait() và notify

#### **Hoạt động của wait() và notify()**

```
synchronized void deposit(int m) {
```

```
System.out.println("Ban dang nap tien...");
```

```
amount = amount + m;
```

```
System.out.println("Nap tien thanh conq \{!\cdot\hspace{0.05cm}\mid\hspace{0.05cm}\cdot\hspace{0.05cm}\}");
```

```
notify();
```

```
public static void main(String[] args)
                                           \mathcal{A}final Customer c = new Customer();
    Thread th1 = new Thread() {
         public void run() {
               c.withdraw(1500);ł
     \cdotth1.setart();
    Thread th2 = new Thread() {
         public void run() {
               c.deposit(2000);
          ł
     \} ;
    th2. start();
```
## **OUTPUT**

Ban dang rut tien... Khong du tien de rut ! Ban dang nap tien... Nap tien thanh cong !!! Ban da rut tien thanh cong !!!

## **Hiện tượng dead lock**

**Dead lock:** (khóa chết hoặc bế tắc) Là tình huống xảy khi hai hay nhiều tiến trình **chờ đợi lẫn nhau**, tiến trình này chờ tiến trình kia kết thúc công việc thì mới tiếp tục được công việc của mình. Do vậy, các tiến trình này mãi mãi ở trạng thái chờ đợi lẫn nhau (waiting forever).

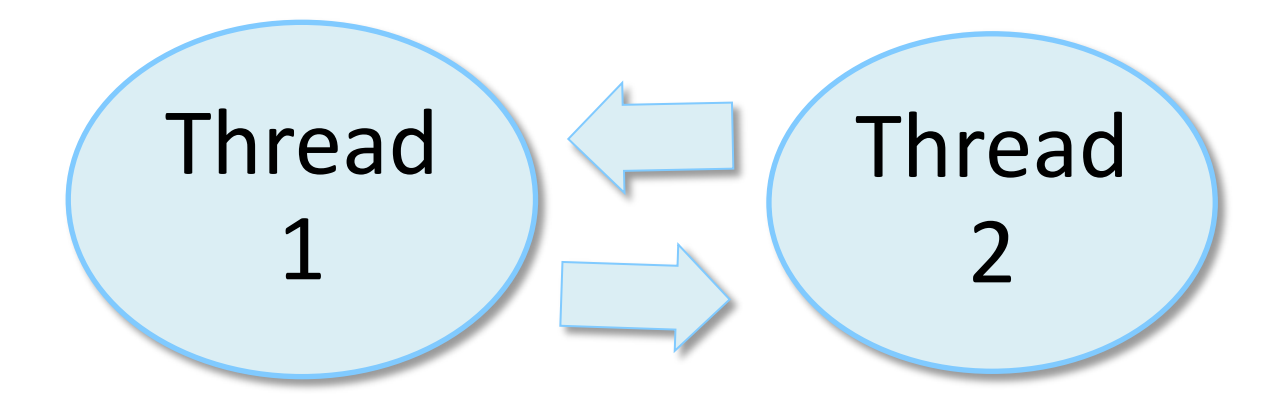

#### **Daemon threads**

Có hai loại thread trong Java:

- Thread người dùng (user thread): Là thread do người dùng tạo ra.
- Daemon threads: Là các thread làm việc ở chế độ nền, cung cấp các dịch vụ cho các thread khác.

#### **Daemon threads**

Khi 1 thread của user kết thúc hoạt động, JVM sẽ kiểm tra xem còn thread nào đang chạy không.

#### Nếu có thì sẽ lên lịch làm việc cho thread tiếp theo.

Nếu chỉ còn các thread 'daemon' thì thread này cũng kết thúc hoạt động.

#### **Daemon threads**

- Chúng ta có thể thiết lập 1 thread là thread 'daemon' nếu chúng ta không muốn chương trình chính phải đợi đến khi 1 thread kết thúc.
- Class Thread có 2 phương thức làm việc với thread 'Daemon':
	- public final void setDaemon(boolean value) Thiết lập 1 thread là thread 'daemon'
	- public final boolean isDaemon() Kiểm tra xem thread có phải là ' daemon' không.

## **Garbage Collection**

- Garbage Collection là một trong các thread Daemon (là luồng thu dọn các dữ liệu không dùng đến – dọn rác)
- Garbage Collection sẽ tự động dọn dẹp: giải phóng vùng bộ nhớ không còn cần thiết nữa.
- Một object đủ điều kiện để thu gom nếu không có tham chiếu đến nó hoặc giá trị của nó là null.
- Garbage Collection một thread chạy riêng biệt với độ ưu tiên thấp.

#### **Phương thức finalize ()**

- Là phương thức được sử dụng cho việc dọn dẹp các vùng tài nguyên không được dùng nữa trước khi hủy bỏ các đối tượng.
- Sau khi kết thúc chương trình, trước khi trả điều khiển về cho hệ điều hành, phương thức finalize() sẽ được gọi bởi thead 'Gabage collector' để thực hiện công việc dọn dẹp.

# **Tổng kết bài học**

- Khái niệm multitasking và multithreading
- Khái niệm 'thread' luồng
- **Thread hiện thời**
- Các trạng thái của thread
- Khởi tạo thread

# **Tổng kết bài học**

Quản lý thread

- Thứ tự ưu tiên giữa các tiến trình
- Phương thức join()
- Đồng bộ hóa thread
- Đồng bộ hóa block
- Mối quan hệ giữa các thread
- Hiện tượng dead lock (bế tắc)
- Daemon thread (luồng hiểm)
- Gabage Collection thread
- Phương thức finalize()